# **CoCoALib - Bug #2**

# **Makefile problem in ROOT and/or src/AlgebraicCore**

17 Oct 2011 14:55 - Anna Maria Bigatti

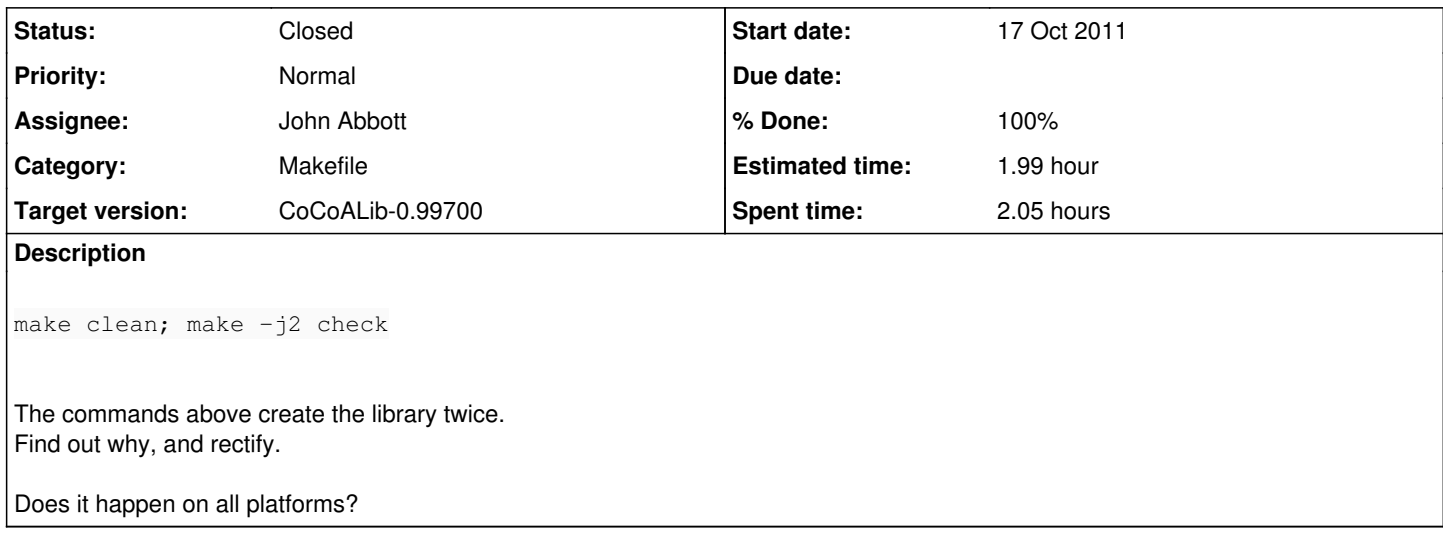

### **History**

#### **#1 - 08 Nov 2011 10:05 - Anna Maria Bigatti**

- *Category set to Makefile*
- *% Done changed from 0 to 10*

### **#2 - 01 Apr 2014 17:35 - Anna Maria Bigatti**

*- Target version set to CoCoALib-0.99533 Easter14*

#### **#3 - 03 Apr 2014 18:18 - John Abbott**

The problem still happens; it's not serious as everything works fine anyway. I checked on MacOSX 10.5.8.

## **#4 - 03 Apr 2014 18:19 - John Abbott**

*- Target version changed from CoCoALib-0.99533 Easter14 to CoCoALib-0.99534 Seoul14*

# **#5 - 17 Jul 2014 14:25 - John Abbott**

*- Target version changed from CoCoALib-0.99534 Seoul14 to CoCoALib-1.0*

# **#6 - 28 Jul 2014 21:42 - John Abbott**

- *Status changed from New to In Progress*
- *% Done changed from 10 to 20*

Almost certainly part of the problem is that ar ru on Mac OS X updates the mtime of the archive even when the archive does not change -- yet another *intelligent* Apple design decision... grrrrr!

#### **#7 - 27 Jan 2020 17:55 - John Abbott**

- *Status changed from In Progress to Resolved*
- *Assignee set to John Abbott*
- *% Done changed from 20 to 80*
- *Estimated time set to 1.55 h*

It still happens -- in a sense. It is not really harmful; just a bit annoying.

If I do make lib then it compiles the library just once (and prints "Compilation of CoCoALib completed"). If I run make lib a second time, it simply prints out "CoCoALib already compiled".

Aha! If I do make check after having already compiled the library, it prints out CoCoALib already compiled **twice**. (clue city?)

If I do make cocoa5 after having already compiled the library, it prints out CoCoALib already compiled just once. (good!)

Also make examples prints out "already compiled" just once; so I must have messed up mildly with the test suite.

## **#8 - 27 Jan 2020 17:55 - John Abbott**

*- Target version changed from CoCoALib-1.0 to CoCoALib-0.99700*

# **#9 - 12 Feb 2020 14:46 - John Abbott**

*- Estimated time changed from 1.55 h to 1.99 h*

Here is a **bad idea**: in the root Makefile I simply removed the dependency of check on library. This *does not work* because make veryclean; ./configure; make check complains that CoCoA/library.H does not exist.

A possible solution is to declare a dependency of check on dependencies (which in turn triggers the creation of library.H

Alternatively, we can just accept that the message is printed out twice...

## **#10 - 12 Feb 2020 15:00 - John Abbott**

*- Status changed from Resolved to Closed*

*- % Done changed from 80 to 100*

I have rearranged the root Makefile: there is a new phony target before-compiling which builds include/CoCoA/library.H and all dependency files. This new target is now a pre-requisite for check (instead of library).